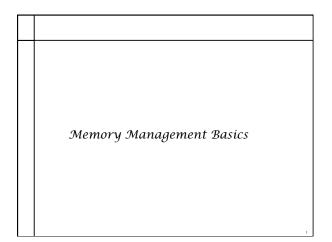

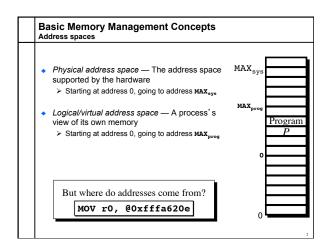

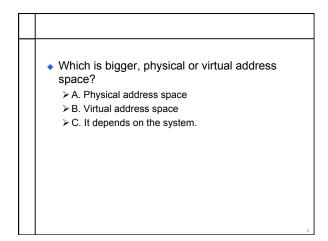

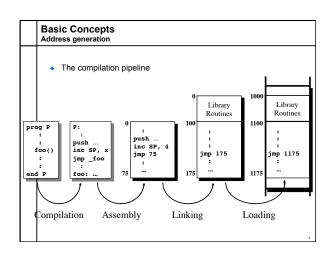

## Program Relocation

- Program issues virtual addresses
- Machine has physical addresses.
- If virtual == physical, then how can we have multiple programs resident concurrently?
- Instead, relocate virtual addresses to physical at run time.
  - While we are relocating, also bounds check addresses for safety.
- I can relocate that program (safely) in two registers...

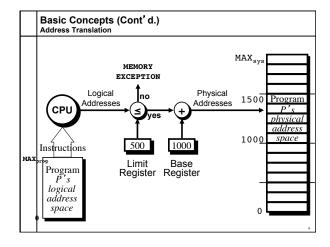

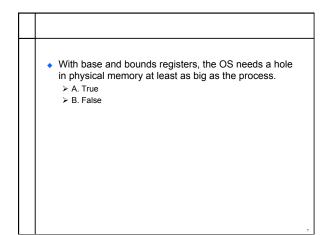

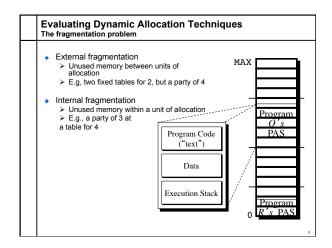

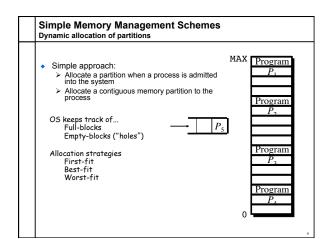

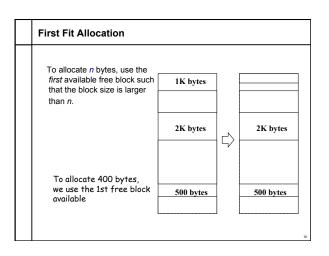

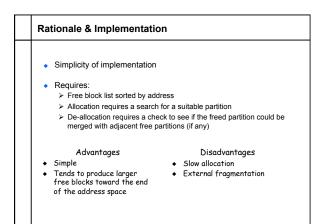

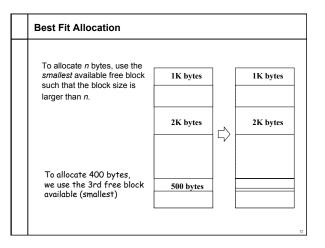

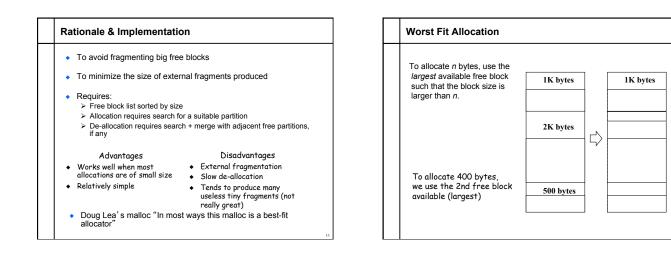

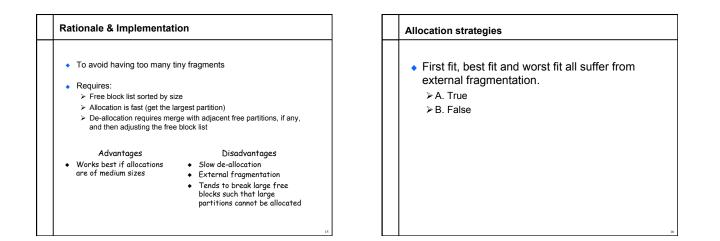

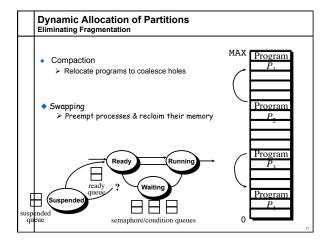

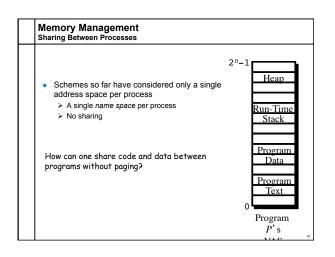

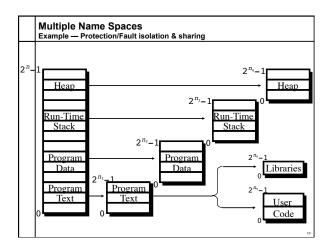

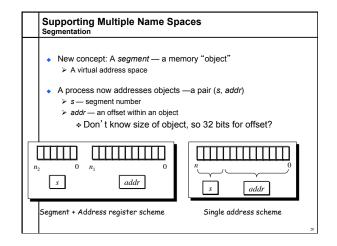

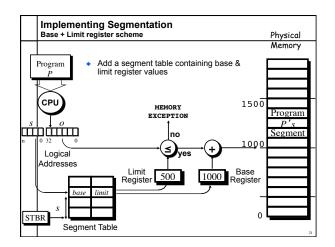

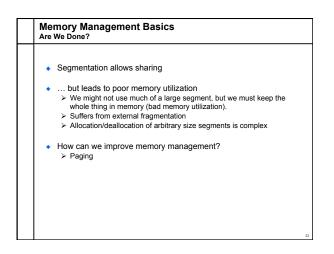